2. Ивчатова, Т.В. Здоровье и двигательная активность человека / Т.В. Ивчатова. – К. : Научный мир, 2011. – 260 с

3. Ильин, Е. П. Мотивация и мотивы / Е.П. Ильин. – СПб. : Питер,  $2003. - 512$  c.

**Воробьѐва В.И.,** студент

Научный руководитель – Гляков П.В.

## **ИСПОЛЬЗОВАНИЕ ИНФОГРАФИКИ В СМИ БЕЛАРУСИ**

В XXI веке наглядное представление данных и знаний с помощью иллюстраций и графики считается актуальным, эффективным и выразительным для многих источников информации: печатных изданий, интернет-СМИ, рекламы, маркетинга, PR, сайтов различного характера (новостных, развлекательных и др.). Это связано с тем, что, в основном, люди ориентированы и легче воспринимают зрительные образы – изображения, схемы, коллажи, клипы. Инфографика позволяет упростить суть излагаемого материала и в то же время передать всю необходимую информацию, визуально представляя, обозначая и интегрируя идеи, факты, связи, выводы.  $\mu$ доровь на имень и иструденти. Служен и постраний руководитель - Гляков Г.Е.<br>В XXI веке наглядное представление данных и знаний с<br>плостраний и графики считается актуальным, эффективным и выра<br>ля многих источников инфо

В переводе с латинского informatio – осведомление, разъяснение, изложение, а grafiko – писать, то есть инфографика – это графический способ передачи информации, данных и знаний. Более точное определение дает В. Лаптев: «Инфографика – это область коммуникативного дизайна, в основе которой лежит графическое представление информации, связей, числовых данных и знаний» [3]. Основными принципами инфографики являются актуальность, содержательность, легкость восприятия, креативность и эстетическая привлекательность.

Наиболее часто в инфографике отображаются следующие объекты:

статистика (доли, объемы, суммы и прочее);

- этапы (в какой последовательности идет процесс, что за чем);

 $(KTO)$ - сравнительная информация быстрее. выше. сильнее. производительнее и т.д.);

- пошаговая инструкция, алгоритм, таймлайн;

- перечисление объектов  $\mathbf{c}$ упоминанием их характеристики  $\mathbf{M}$ взаимосвязей между этими объектами.

Графическое представление информации как способ коммуникации между людьми, передача смысла явлений и понятий в виде картинок использовались человеком с давних времен: это и наскальная живопись, и иероглифы. Схема, иллюстрирующая становление и древнеегипетские распространение инфографики (ИГ) как средства визуальной коммуникации [6], представлена ниже.

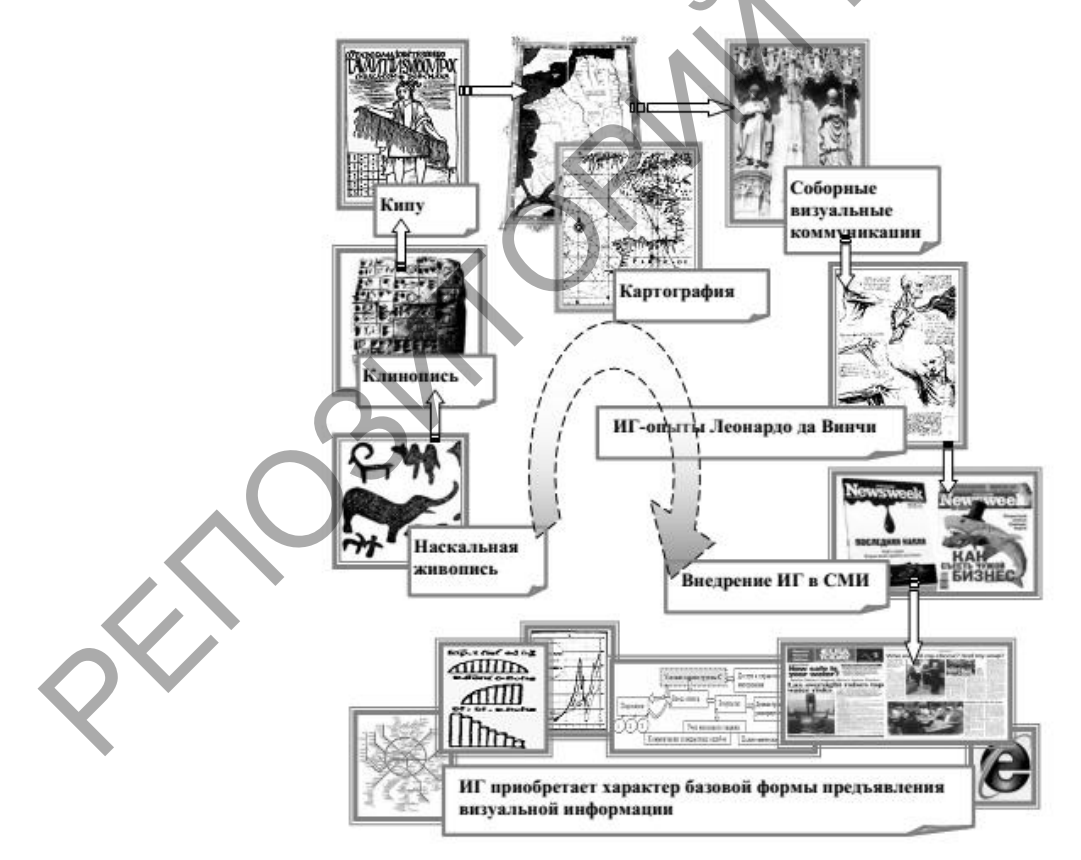

В инфографике можно выделить следующие основные функции:

1) иллюстративные (оригинальность, привлекательность, компактность визуальных данных, наглядность, графическая актуализация);

2) когнитивные (структурирование и систематизация информации, связь образного и абстрактного, целостность восприятия, стимуляция анализа и синтеза информации, активизация ассоциаций);

3) коммуникативные (инструкция к действию, визуальное указание, маркировка значений фрагментов, визуальная рекомендация, руководство по освоению информации, вовлечение в соавторство) [4].

Простейшая инфографика может быть создана с нуля инструментами MS Excel MS Publisher. Adobe Photoshop. Corell Draw. Но есть  $\boldsymbol{\mathsf{M}}$ специализированные веб-ресурсы для создания инфографики, их преимущества заключаются в наличии готовых шаблонов для инфографики, наборов пиктограмм и иконок, графиков, блок-схем, временных шкал с различным оформлением. Рассмотрим некоторые из них.

1. Сапуа предлагает различные шаблоны. Можно самостоятельно добавлять или убирать элементы, можно загрузить изображение с компьютера для фона, создать многостраничную инфографику, просто добавив новую страницу. Программа имеет интуитивный интерфейс. Готовые проекты имеют расширение PNG или PDF. В этом веб-сервисе также можно создать разнообразные постеры к социальным сетям: Pinterest, Twitter, Facebook, Tumblr, Instagram. Есть также шаблоны и для документов: писем, резюме и презентаций, сертификатов; для блогов и маркетинговых постеров (афиши, меню, логотипы).

2. Venngage позволяет создать отчеты, плакаты, афиши и инфографику. Есть конкретные шаблоны: под карты, графики, таблицы сравнений. Инфографику можно собрать самому, вставив понравившиеся картинки, иконки или логотипы. Проект имеет расширение PNG или PDF.

3. Сасоо. С его помощью можно создать разные виды инфографики, например, презентации, диаграммы, карты сайта, схемы страниц и сетевые графики. Создавать инфографику **MOLAL** несколько пользователей одновременно, редактируя ее в одном окне. Инфографику можно публиковать

на сайтах в формате PNG. Если пользователь внесет изменения в диаграмму через программу, то и изображение также будут изменено автоматически.

4. *Сreately* предоставляет множество различных блоков, графических фрагментов и функций, которые можно использовать для создания детализированных схем и графиков любой сложности. Возможно добавитьи собственные изображения с компьютера или сайта, изменить шрифт, объекты, их размеры и цвета. Изображение сохранится на компьютер в формате PDF.

5. *Infogr.am* организует простое представление цифровых данных в виде различных графиков: радиальные, точечные, пузырьковые и карты. Всего имеется 31 бесплатный шаблон. Сохранить готовую инфографику можно на сайте infogra.am, откуда получить код для вставки ее на сайт.

6. *Easel.ly* поможет в создании инфографики в виде визуализации историй и идей. Здесь много инструментов для создания карт, блок-схем, сравнительных диаграмм и схем, а также связей между ними [5].

В Беларуси первооткрывателями в использовании инфографики считаются БелТА и информационное агентство «Вечерний Брест». 30 октября 2014 года на сайте газеты «Вечерний Брест» размещена инфографика «Первым делом, первым делом самолеты». Инфографика посвящена дню работников гражданской авиации, который отмечают 2 ноября. А 14 октября того же года была размещена инфографика «Портрет мамы», посвященная Дню матери. Эти примеры инфографики содержат много текста и минимум графических элементов. Поэтому информация на них сложна для восприятия. 27 ноября 2016 года была размещена инфографика «Сколько стоит здоровье брестчан?». В основе этой инфографики лежит достоверная и фактическая информация [1].  $\alpha$  реамеры и цеста. изооражение сохранных на компьютер в формат.<br>
5. Infogr.am организует простое представление цифровых данничных графиков: радиальные, точечные, пузырьковые и кар<br>
меется 31 бесплатный шаблон. Сохрани

БелТА достигло огромных успехов в визуализации данных. На портале каждый день появляется новая инфографика с актуальной темой. Визуализируются различные сферы: политика, медицина, образование, финансы и многое другое. 25 января 2018 года размещена инфографика «Зарплата в декабре», а 23 января 2018 года размещена инфографика «Объемы продаж товаров народного потребления в 2017 году». Так как эта инфографика состоит из одного элемента, она предельно понятна, доступна, наглядна, имеет ясную композицию, что облегчает ее изучение [2].

В заключение отметим, что широкое использование инфографики выводит отечественные СМИ на новый этап развития, который расширяет возможности удерживания внимания аудитории, формирует умения освещать важные на государственном уровне, но тяжелые для понимания массовым читателем темы в новом ключе и соответствует современным технологиям визуализации информации.

1. БелТА [Электронный ресурс]. – Режим доступа: http://www.belta.by/. – Дата доступа: 24.01.2018.

 $\overline{\phantom{a}}$  , where  $\overline{\phantom{a}}$ 

2. Вечерний Брест [Электронный ресурс]. - Режим доступа: http://www.vb.by/. Дата доступа: 25.01.2018.

3. Синявский, Д. Инфографика как направление мировой тенденции визуализации / Д. Синявский // Журналістыка-2014 : стан, праблемы і перспектывы : матэрыялы 16-й Міжнар. навук.-практ. канф. (Мінск, 4-5 снежня 2014 г.) / рэдкал. : С. В. Дубовік (адк. рэд.) [і інш.]. – Вып. 16. – Мінск : БДУ,  $2014. - C. 85-87.$ изуализации информации.<br>
1. БелТА [Электронный ресурс]. – Режим доступа: Нр://www.<br>
(ата доступа: 24.01.2018.<br>
2. Вечерний Брест [Электронный ресурс]. – Режим<br>
ttp://www.vb.by/. – Дата доступа: 25.01.2018.<br>
3. Синявский,

4. Федорова, Е. И. Инфографика как метод визуализации данных / Е. И. Федорова // Организационная коммуникация: материалы междунар. науч. практ. конф. (Минск, 23-24 апреля 2014г.) / О. В. Терещенко (отв. ред.) [и др.]. – Минск : центр БГУ, 2014. – С. 145-149.

5. Хомяков, А. В. Обзор программ для создания инфографики / А. В. Хомяков // Информационные системы и технологии: 53-я научная конференция аспирантов, магистрантов и студентов учреждения образования «Белорусский государственный университет информатики и радиоэлектроники»: материалы конференции по направлению 8 / редкол. : А. А. Охрименко, В. И. Пачинин, Г. В. Сечко. – Минск : БГУИР, 2017. – С. 82.

6. Яу, Н. Искусство визуализации в бизнесе. Как представить сложную информацию простыми образами / Н. Яу; пер. с англ. С. Кировой. – М. : Манн, Иванов и Фербер, 2013. – 352 с.

## **Вэй Фэн,** аспирант

Научный руководитель – Смирнова И.А.

## **БОЕВЫЕ ИСКУССТВА КИТАЯ «***УШУ» /* 武術**: ТЕРМИН И ПОНЯТИЕ**

«Ушу» (кит. трад. 武術, упр. 武术, пиньинь wushu) – термин, который в настоящее время употребляется для обозначения китайских боевых искусств и созданных на их основе современных видов спорта. Термин «ушу» состоит из двух иероглифов: 武/»у» (кит. трад.武,упр. 武, пиньинь wu – военный, боевой) и 术/»шу» (кит. трад.術,упр.术, пиньинь shu – искусство), что в целом обозначает боевое искусство [1, с. 64]. Глаучими руководитель с мир.<br>
БОЕВЫЕ ИСКУССТВА КИТАЯ «УШУ» / 武術: ТЕРМИН И ПО<br>
«Ушу» (кит. трад. 武術: ушр. 武木, шиныны wushu) - термин,<br>
астоящее время употребляется для обозначения китайских боевых и<br>
эзданных на их основ

Однако некоторые филологи считают, что иероглиф 术/»шу» (техника, умение, мастерство, искусство, способ, прием) «в роли родовой морфемы образует названия искусств, наук, технических навыков, в том числе связанных с художественным мастерством», на основании чего они приходят к выводу, что в Китае понятие «боевые искусства» сопряжено с представлением о высоком, культурно значимом мастерстве, имеющем эстетическую ценность [2, с. 451].

Данную точку зрения разделяет и российский исследователь А.А.Маслов – доктор исторических наук, выпускник Международной академии ушу монастыря Шаолинь. В своей монографии «Танцующий феникс. Тайны внутренних школ ушу» он пишет: «в разные периоды истории относили к ушу методы боя, способы оздоровления и врачевания, медитативную и духовную практику, народные праздничные ритуалы, цирковое представление и танцы в